# 18/10/2022

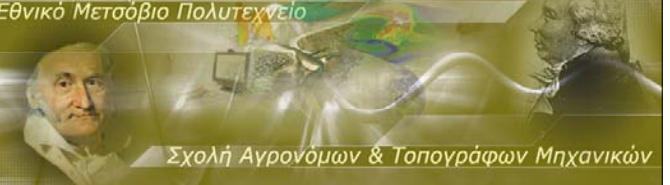

# Αναλυτικές Μέθοδοι στη Γεωπληροφορικη Εισαγωγή στο λογισμικό R

**ΜΕΤΑΠΤΥΧΙΑΚΟ**

**ΠΡΟΓΡΑΜΜΑ 'ΓΕΩΠΛΗΡΟΦΟΡΙΚΗ '**

**∆. ∆ΕΛΗΚΑΡΑΟΓΛΟΥ**

**, ΣΑΤΜ/ΕΜΠ**

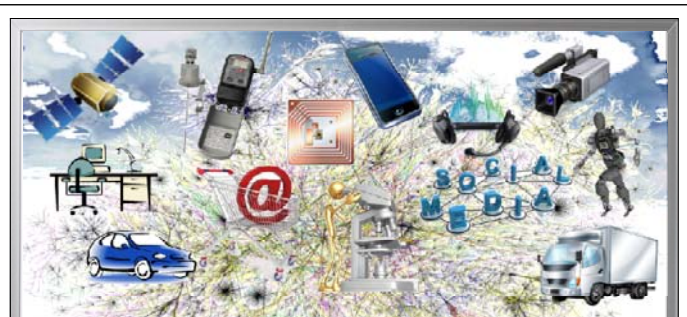

#### Πόσα δεδομένα δημιουργούνται καθημερινά

• **Tο πλήθος των διαθέσιμων δεδομένων είναι τεράστιο και αυξάνεται εκθετικά κάθε μέρα .**

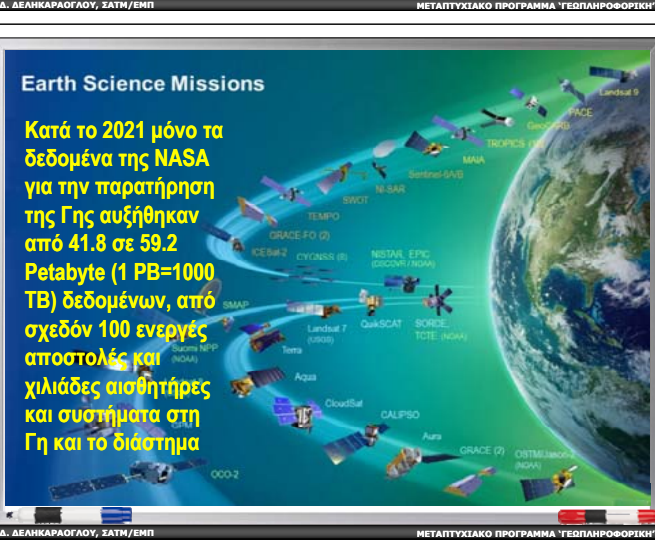

#### Σημερινή ενότητα του μαθήματος

- Μετατροπή πρωτογενών (αδόμητων ή δομημένων) δεδομένων σε κατανόηση, διορατικότητα και γνώση Æ **Επιστήμη ∆εδομένων** *(Data Science) Data*
- • Μια συνοπτική αναφορά στο ρόλο και τη χρησιμότητα του λογισμικού R (και της γλώσσας προγραμματισμού r) στις σημερινές ανάγκες της **Επιστήμης ∆εδομένων** *(Data Science)*
- • R: Μια πρώτη ματιά στο περιβάλλον και τα εργαλεία του

**ΜΕΤΑΠΤΥΧΙΑΚΟ**

**ΠΡΟΓΡΑΜΜΑ 'ΓΕΩΠΛΗΡΟΦΟΡΙΚΗ '**

**ΠΡΟΓΡΑΜΜΑ 'ΓΕΩΠΛΗΡΟΦΟΡΙΚΗ '**

**ΠΡΟΓΡΑΜΜΑ 'ΓΕΩΠΛΗΡΟΦΟΡΙΚΗ '**

**∆. ∆ΕΛΗΚΑΡΑΟΓΛΟΥ**

**∆. ∆ΕΛΗΚΑΡΑΟΓΛΟΥ**

**∆. ∆ΕΛΗΚΑΡΑΟΓΛΟΥ**

**, ΣΑΤΜ/ΕΜΠ**

**, ΣΑΤΜ/ΕΜΠ**

**, ΣΑΤΜ/ΕΜΠ**

#### **Δεδομένα παντού**

- •Επιστημονικά πειράματα
- •Το διαδίκτυο των πραγμάτων
- • ∆εδομένα Ιστού, ηλεκτρονικό εμπόριο, χρηματοοικονομικές συναλλανές
- • Αμέτρητες 'έξυπνες' συσκευές και ασύρματα δίκτυα αισθητήρων
- •• Κοινωνικά δίκτυα

**, ΣΑΤΜ/ΕΜΠ**

**, ΣΑΤΜ/ΕΜΠ**

**∆. ∆ΕΛΗΚΑΡΑΟΓΛΟΥ**

**∆. ∆ΕΛΗΚΑΡΑΟΓΛΟΥ**

**∆. ∆ΕΛΗΚΑΡΑΟΓΛΟΥ**

**, ΣΑΤΜ/ΕΜΠ**

- •∆ιακίνηση δισεκατομμυρίων email καθημερινά
- •Ίχ ην κινούμενων οχημάτων και σκαφών
- •∆ιακίνηση οπτικοακουστικού περιεχομένου
- •πολλά περισσότερα! ……
- Σήμερα τα διαθέσιμα γεωδεδομένα προέρχονται από παντού …

**ΜΕΤΑΠΤΥΧΙΑΚΟ**

- Αισθητήρες που χρησιμοποιούνται για τη συλλογή πληροφοριών σχετικά με το κλίμα
- Γεωγραφικές πληροφορίες που εμπεριέχονται σε αναρτήσεις σε ιστότοπους κοινωνικών μέσων
- Ψηφιακές εικόνες και βίντεο που διακινούνται ηλεκτρονικά
- Αρχεία από σαρωτές Lidar, UAVs (drones) / UUVs (υποβρύχια οχήματα) και από δορυφορικά σήματα εντοπισμού GNSS (κινητά τηλέφωνα ), ...
- • Αυτά είναι τα δεδομένα που στον κόσμο της τεχνολογίας συχνά αποκαλούνται με τον όρο *'Μεγάλα ∆εδομένα' (Big Data) Big*

**ΜΕΤΑΠΤΥΧΙΑΚΟ**

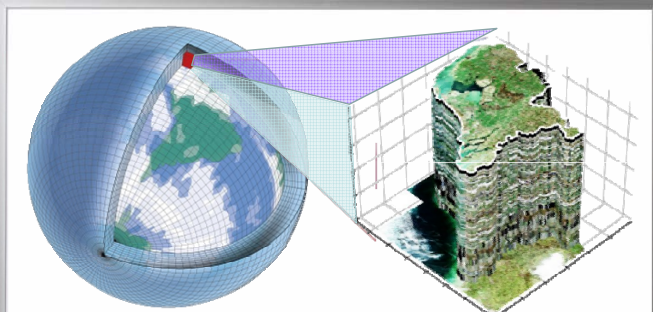

• Ενώ σήμερα έχουμε πρόσβαση σε περισσότερα δεδομένα από ποτέ, η περιορισμένη ικανότητα ανάλυσής τους συχνά παρεμποδίζει τον αντίκτυπο αυτών των δεδομένων στη βελτίωση των καθημερινών πρακτικών ή προβλημάτων ενδιαφέροντος

**ΜΕΤΑΠΤΥΧΙΑΚΟ**

**ΠΡΟΓΡΑΜΜΑ 'ΓΕΩΠΛΗΡΟΦΟΡΙΚΗ '**

**ΠΡΟΓΡΑΜΜΑ 'ΓΕΩΠΛΗΡΟΦΟΡΙΚΗ '**

**ΠΡΟΓΡΑΜΜΑ 'ΓΕΩΠΛΗΡΟΦΟΡΙΚΗ '**

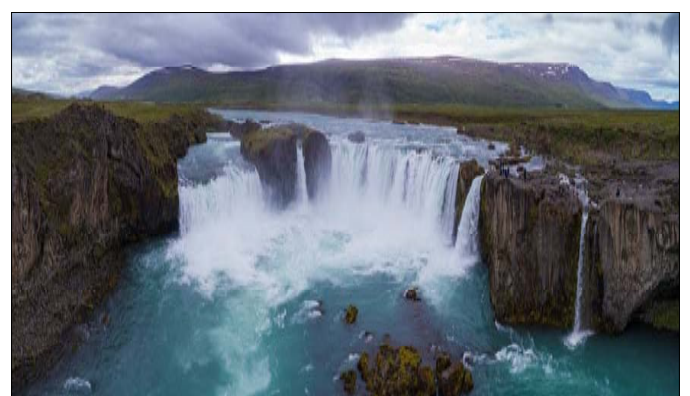

Κάθε μέρα δημιουργούνται τουλάχιστον 2.5 quintillion [x (10^18)] bytes δεδομένων Μέχρι το 2020, ο όγκος των δεδομένων παγκοσμίως υπολογίστηκε σε 44 x 10^21 bytes

**ΜΕΤΑΠΤΥΧΙΑΚΟ**

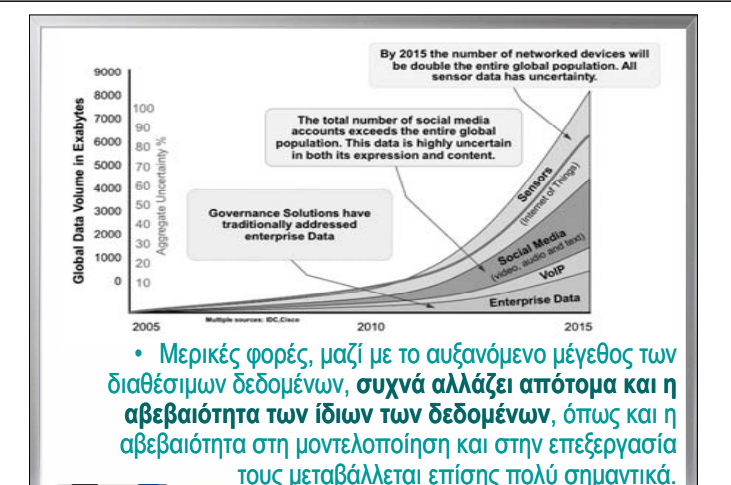

**ΜΕΤΑΠΤΥΧΙΑΚΟ**

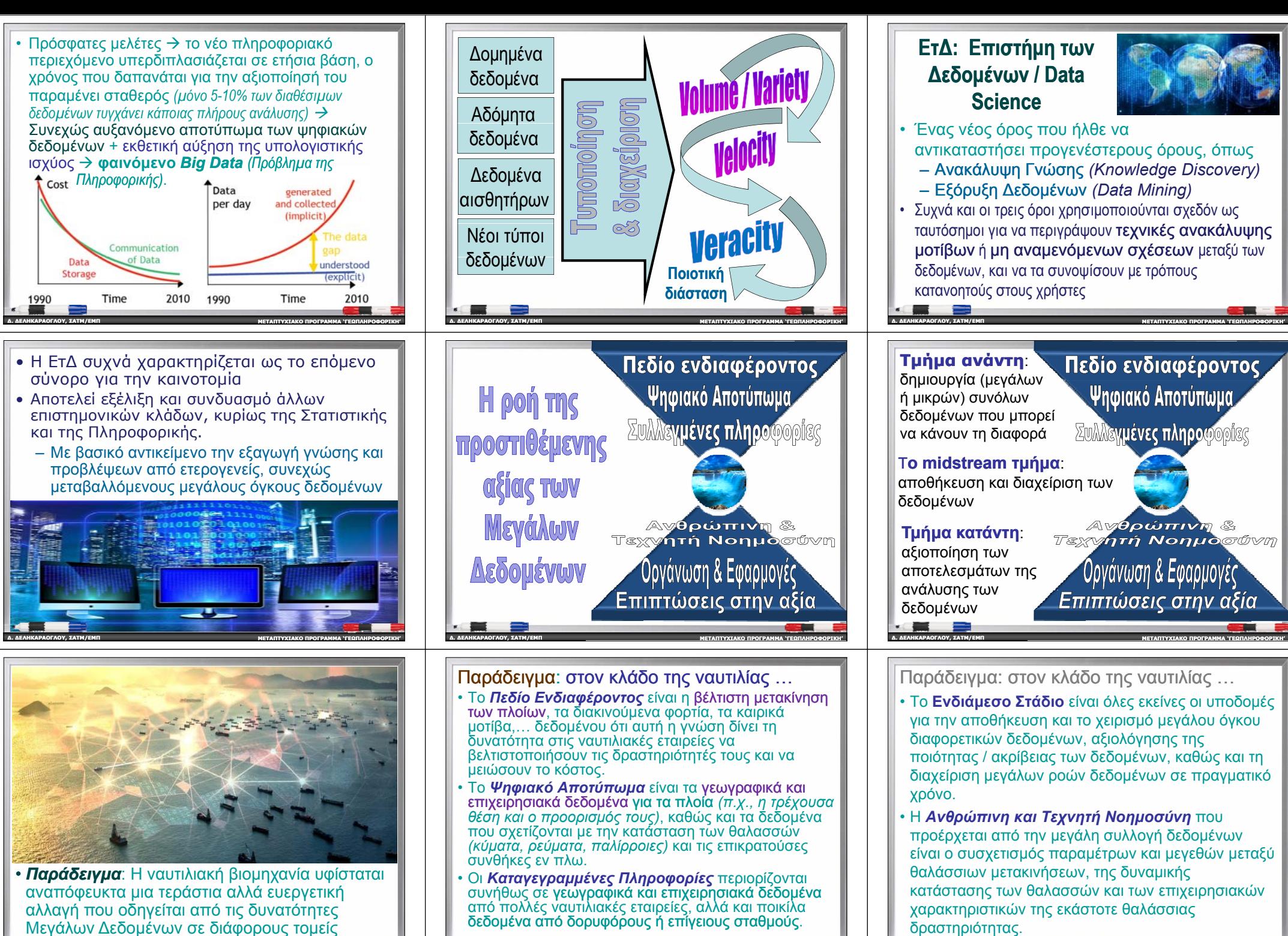

- Το *Ψηφιακό Αποτύπωμα* είναι τα γεωγραφικά και επιχειρησιακά δεδομένα για τα πλοία *(<sup>π</sup>.χ., η τρέχουσα θέση και* ο *προορισμός τους),* καθώς και τα δεδομένα που σχετίζονται με την κατάσταση των θαλασσών *(κύματα, ρεύματα, παλίρροιες)* και τις επικρατούσες συνθήκες εν πλω.
- • Οι *Καταγεγραμμένες Πληροφορίες* περιορίζονται συνήθως σε γεωγραφικά και επιχειρησιακά δεδομένα από πολλές ναυτιλιακές εταιρείες, αλλά και ποικίλα δεδομένα από δορυφόρους ή επίγειους σταθμούς .

**ΜΕΤΑΠΤΥΧΙΑΚΟ**

**ΠΡΟΓΡΑΜΜΑ 'ΓΕΩΠΛΗΡΟΦΟΡΙΚΗ '**

χρ όνο.

**∆. ∆ΕΛΗΚΑΡΑΟΓΛΟΥ**

δραστηριότητας.

**, ΣΑΤΜ/ΕΜΠ**

• Η *Ανθρ η ώπιν και Τεχ ηή <sup>ν</sup> <sup>τ</sup> Νοημ η οσύν* που προέρχεται από την μεγάλη συλλογή δεδομένων είναι ο συσχετισμός παραμέτρων και μεγεθών μεταξύ

θαλάσσιων μετακινήσεων, της δυναμικής

χαρακτηριστικών της εκάστοτε θαλάσσιας

κατάστασης των θαλασσών και των επιχειρησιακών

**ΜΕΤΑΠΤΥΧΙΑΚΟ**

**ΠΡΟΓΡΑΜΜΑ 'ΓΕΩΠΛΗΡΟΦΟΡΙΚΗ '**

• *Παράδειγμα*: Η ναυτιλιακή βιομηχανία υφίσταται αναπόφευκτα μια τεράστια αλλά ευεργετική αλλαγή που οδηγείται από τις δυνατότητες Μεγάλων Δεδομένων σε διάφορους τομείς

**ΜΕΤΑΠΤΥΧΙΑΚΟ**

**ΠΡΟΓΡΑΜΜΑ 'ΓΕΩΠΛΗΡΟΦΟΡΙΚΗ '**

•

**∆. ∆ΕΛΗΚΑΡΑΟΓΛΟΥ**

**, ΣΑΤΜ/ΕΜΠ**

**∆. ∆ΕΛΗΚΑΡΑΟΓΛΟΥ**

**, ΣΑΤΜ/ΕΜΠ**

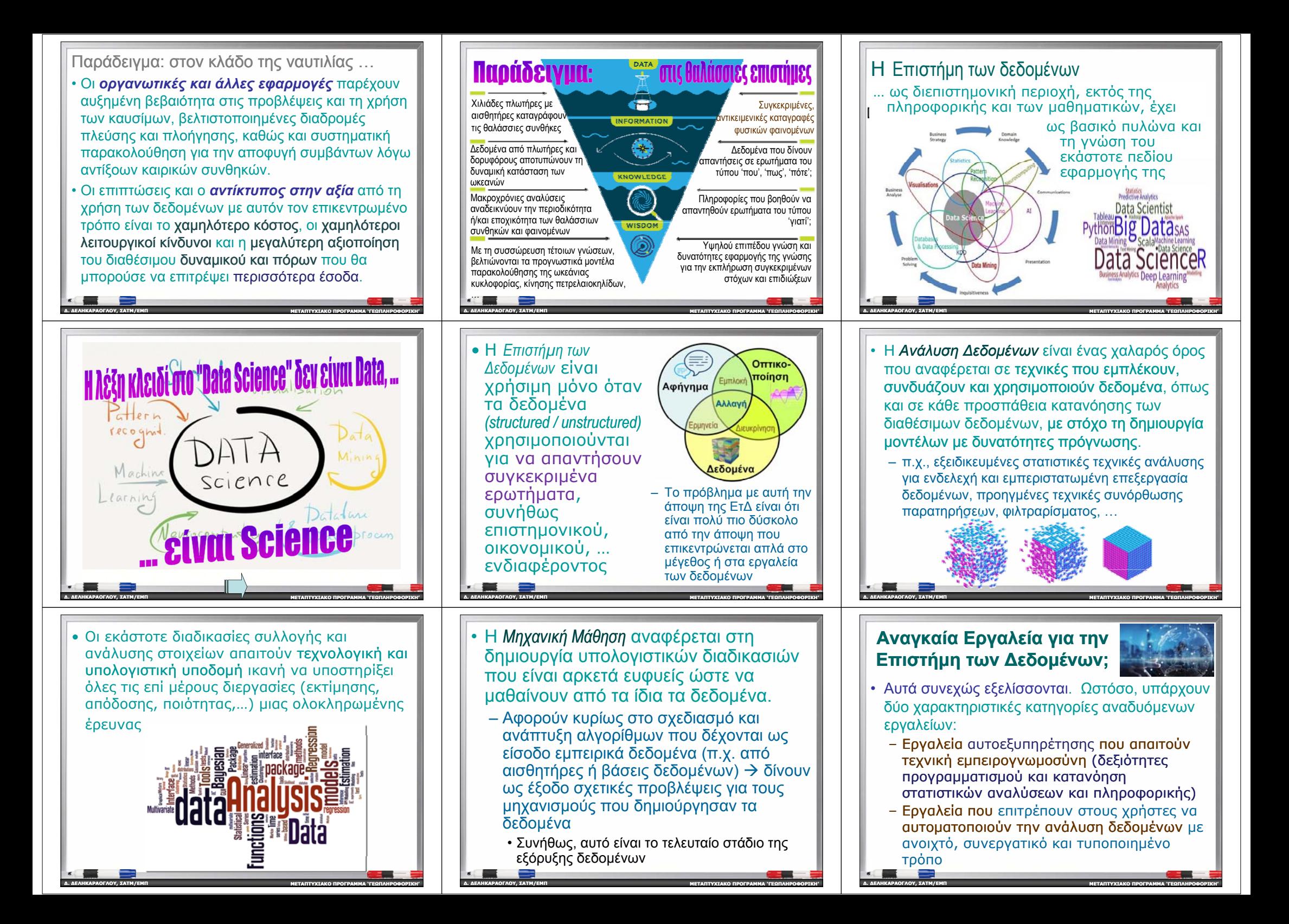

# Προγραμματιστικά εργαλεία στην ΕτΔ **∆. ∆ΕΛΗΚΑΡΑΟΓΛΟΥ , ΣΑΤΜ/ΕΜΠ ΜΕΤΑΠΤΥΧΙΑΚΟΠΡΟΓΡΑΜΜΑ 'ΓΕΩΠΛΗΡΟΦΟΡΙΚΗ '**

![](_page_3_Figure_1.jpeg)

![](_page_3_Figure_2.jpeg)

#### **Η πλατφ ρμ ό <sup>α</sup> του R – Με μια σύντομη ματιά –**

• Ένα πολύτιμο εργαλείο διαχείρισης δεδομένων, κυρίως στατιστικής ανάλυσης (αλλά όχι μόνο) που περιλαμβάνει σύγχρονες μεθοδολογίες ανάλυσης μεγάλου όγκου δεδομένων

– Μια γλώσσα προγραμματισμού και λογισμικό ανοικτού κώδικα που με τη χρήση τους, καθένας μπορεί να συνεισφέρει στην ανάπτυξη βιβλιοθηκών που υλοποιούν στατιστικές μεθοδολογίες και εκτεταμένες αναλύσεις δεδομένων + Υψηλής ποιότητας γραφικά  $\rightarrow$ σημαντικό εργαλείο στην οπτικοποίηση δεδομένων

![](_page_3_Figure_6.jpeg)

**Επιστήμη των δεδομένων και το λογισμικό R;**

• Εισαγωγή δεδομένων ...

**∆. ∆ΕΛΗΚΑΡΑΟΓΛΟΥ**

**, ΣΑΤΜ/ΕΜΠ**

- από ένα αρχείο, μια βάση δεδομένων, ή έναν ιστότοπο, και αποθηκεύονται με κατάλληλο τρόπο στο R για περαιτέρω επεξεργασία
- Το R έχει την πιο εκτεταμένη σειρά εργαλείων για την εισαγωγή δεδομένων, από διαφορετικές πηγές, ποικίλες δομές και μορφότυπους, άλλα λογισμικά, …

**ΜΕΤΑΠΤΥΧΙΑΚΟ**

**ΠΡΟΓΡΑΜΜΑ 'ΓΕΩΠΛΗΡΟΦΟΡΙΚΗ '**

R

![](_page_3_Figure_11.jpeg)

## **Τι ακριβώς είναι το R;**

περιβάλλον προγραμματισμού (Linux, Mac OS kai Windows) + μια γλώσσα προγραμματισμού, |ερμηνείας και εκτέλεσης εντολών =| προηγμένο λογισμικό ανοικτού κώδικα

**ΜΕΤΑΠΤΥΧΙΑΚΟ**

#### **Επιστήμη των δεδομένων και το λογισμικό R;**

**∆. ∆ΕΛΗΚΑΡΑΟΓΛΟΥ**

**∆. ∆ΕΛΗΚΑΡΑΟΓΛΟΥ**

**, ΣΑΤΜ/ΕΜΠ**

**, ΣΑΤΜ/ΕΜΠ**

![](_page_3_Picture_15.jpeg)

**ΠΡΟΓΡΑΜΜΑ 'ΓΕΩΠΛΗΡΟΦΟΡΙΚΗ '**

**ΠΡΟΓΡΑΜΜΑ 'ΓΕΩΠΛΗΡΟΦΟΡΙΚΗ '**

- Τακτοποίηση /μορφοποίηση των στοιχείων των δεδομένων ...
	- αποθήκευση σε συνεκτικές μορφές/δομές που ταιριάζουν με τη σημασιολογία του συνόλου των δεδομένων
	- π.χ., κάθε στήλη να είναι μια μεταβλητή, και κάθε σειρά να είναι μια παρατήρηση

**ΜΕΤΑΠΤΥΧΙΑΚΟ**

![](_page_4_Picture_0.jpeg)

#### Οι εμπνευστές και δημιουργοί του R

• Αρχικά δημιουργήθηκε και διανεμήθηκε ως ελεύθερο λογισμικό από τους *Robert Gentleman* και *Ross Ihaka* στο Πανεπιστήμιο του Auckland, Νέα Ζηλανδία, στη δεκαετία του '90. Στόχος τους ήταν η δημιουργία ενός φιλικού προγραμματιστικού περιβάλλοντος για τη διδασκαλία της Στατιστικής

![](_page_5_Picture_2.jpeg)

#### … και η εξέλιξη του R

• Από το 1997: αναπτύσσεται από μια διεθνή επιστημονική ομάδα (*R-Core Team Core* ) & χιλιάδες ενεργούς προγραμματιστές, στατιστικολόγους, χρήστες <sup>κ</sup>.ά. που μοιράζονται τις βιβλιοθήκες και τα εργαλεία τους !!

**∆. ∆ΕΛΗΚΑΡΑΟΓΛΟΥ**

**∆. ∆ΕΛΗΚΑΡΑΟΓΛΟΥ**

**, ΣΑΤΜ/ΕΜΠ**

**, ΣΑΤΜ/ΕΜΠ**

![](_page_5_Picture_5.jpeg)

- •\_εργαλεία τους !!<br>▪ *Contributed functionality →* Παρέχει πλήρη
- πρόσβαση σε αλγόριθμους, ανοιχτά και προσβάσιμα εργαλεία και τις εφαρμογές τους που σε μεγάλο βαθμό δεν είναι ακόμη διαθέσιμα σε άλλα εμπορικά λογισμικά .

**ΜΕΤΑΠΤΥΧΙΑΚΟ**

#### **Πρόσβαση στο R;**

**ΠΡΟΓΡΑΜΜΑ 'ΓΕΩΠΛΗΡΟΦΟΡΙΚΗ '**

**ΠΡΟΓΡΑΜΜΑ 'ΓΕΩΠΛΗΡΟΦΟΡΙΚΗ '**

- Ο κύκλος ανάπτυξης/ανανέωσης του R είναι πολύ γρήγορος
	- Σχεδόν κάθε 6 μήνες (Απρίλιο & Οκτώβριο) Æ *νέες εκδόσεις*
- Στο ενδιάμεσο διάστημα → εκδόσεις *alpha* και *beta* αναρτώνται (στο κεντρικό αποθετήριο και στους ιστότοπους-είδωλα του CRAN για έλεγχο και δοκιμές από τους χρήστες
- • Οι πηγαίοι και οι εκτελέσιμοι κώδικες του R μπορούν να ληφθούν για διάφορα λειτουργικά συστήματα (*Windows, Linux, MacOS,* …)

**ΜΕΤΑΠΤΥΧΙΑΚΟ**

#### Η ονομασία *R* – ένα απλό λογοπαίγνιο

- " We have named our language  $R$ -in part to acknowledge the influence of  $S$  and in part to celebrate our own efforts."
	- R. Gentleman και R. Ihaka

![](_page_5_Picture_17.jpeg)

#### … και η εξέλιξη του R

• Η σχέση του *R* με τη γλώσσα *S*: παραμένει εξ ίσου ισχυρή μέχρι σήμερα !!

![](_page_5_Picture_20.jpeg)

- Η R μπορεί να θεωρηθεί ως μια διαφορετική υλοποίηση (εφαρμογή) της S
	- Αν και υπάρχουν ορισμένες σημαντικές διαφορές μεταξύ της *S* και της *<sup>r</sup>*, κυρίως ως προς τον τρόπο που διαχειρίζονται την μνήμη του Η/Υ
	- Ένα μεγάλο μέρος του κώδικα της S έχει προστεθεί αυτούσιο στην *<sup>r</sup>*, ενώ
	- κώδικας που γράφεται για το R τρέχει σχεδόν αμετάβλητος και στις σημερινές εκδόσεις της S-Plus

**ΜΕΤΑΠΤΥΧΙΑΚΟ**

**ΜΕΤΑΠΤΥΧΙΑΚΟ**

**∆. ∆ΕΛΗΚΑΡΑΟΓΛΟΥ**

**∆. ∆ΕΛΗΚΑΡΑΟΓΛΟΥ**

**, ΣΑΤΜ/ΕΜΠ**

**, ΣΑΤΜ/ΕΜΠ**

- **I Προσβαση στο Κ;**<br>
Ο κύκλος ανάπτυξης/ανανέωσης<br>
του R είναι πολύ γρήγορος<br>
 Στο ενδιάμεσο διάστημα → εκδόσεις alpha και<br>
beta αναρτώνται (στο κεντρικό αποθετήριο και<br>
σται του σται στο κέντρικό αποθετήριο και<br>
μπορούν • Αποτελεί μια απαράμιλλη πλατφόρμα για τον προγραμματισμό νέων στατιστικών μεθόδων με έναν εύκολο και απλό τρόπο. • State-of-the-art
	- δυνατότητες γραφικών που συναγωνίζεται μόνο η *Matlab*

![](_page_5_Picture_28.jpeg)

**ΠΡΟΓΡΑΜΜΑ 'ΓΕΩΠΛΗΡΟΦΟΡΙΚΗ '**

![](_page_5_Picture_29.jpeg)

**ΠΡΟΓΡΑΜΜΑ 'ΓΕΩΠΛΗΡΟΦΟΡΙΚΗ '**

### Η διαδρομή εξέλιξης του R

- Το περίφημο άρθρο από όπου ξεκίνησε η διαδρομή του R…
	- *Ihaka R. & Gentleman R. 1996. R: A Language for Data Analysis and Graphics. Journal of Computational and Graphical Statistics 5: 299– 314*
- Το 1995, εμφανίζεται η πρώτη έκδοση του λογισμικού R, ως ανοικτό πακέτο εργαλείων για τη διδασκαλία ενός εισαγωγικού μαθήματος Στατιστικής.
- • Το 1996, στη Βιέννη, δημιουργείται το πρώτο αποθετήριο προγραμμάτων στη γλώσσα *<sup>r</sup>* από τους ίδιους τους τότε πρώτους (και λίγους) χρήστες

**ΜΕΤΑΠΤΥΧΙΑΚΟ**

#### **Πρόσβαση στο R;**

![](_page_5_Picture_36.jpeg)

**ΠΡΟΓΡΑΜΜΑ 'ΓΕΩΠΛΗΡΟΦΟΡΙΚΗ '**

- Είναι ελεύθερα προσβάσιμο από ένα κεντρικό δίκτυο διανομής στο ∆ιαδίκτυο *(Comprehensive R Archive Network, CRAN)* 
	- *cran.r-project.org project.org*<sup>→</sup> ~90+ sites
	- ftp.cc.uoc.gr/mirrors/CRAN/
- www.r-project.org

**∆. ∆ΕΛΗΚΑΡΑΟΓΛΟΥ**

**∆. ∆ΕΛΗΚΑΡΑΟΓΛΟΥ**

**∆. ∆ΕΛΗΚΑΡΑΟΓΛΟΥ**

**, ΣΑΤΜ/ΕΜΠ**

**, ΣΑΤΜ/ΕΜΠ**

**, ΣΑΤΜ/ΕΜΠ**

•Πλήθος διακομιστών (mirror CRAN sites) που διανέμονται σε όλο τον κόσμο χρησιμοποιούνται για τη διανομή του R και των πακέτων του.

**ΜΕΤΑΠΤΥΧΙΑΚΟ**

#### **Το** *R* (το λογισμικό)

![](_page_5_Picture_43.jpeg)

**ΠΡΟΓΡΑΜΜΑ 'ΓΕΩΠΛΗΡΟΦΟΡΙΚΗ '**

**ΠΡΟΓΡΑΜΜΑ 'ΓΕΩΠΛΗΡΟΦΟΡΙΚΗ '**

- Αποτελεί ένα όχημα εφαρμογής στατιστικών (και όχι μόνο) αναλύσεων, παρέχοντας μέσω επεκτάσιμου ανοικτού κώδικα κατάλληλες διαδρομές για τη λήψη διερευνητικών αποφάσεων
- Καλύπτει ευρύ φάσμα μεθόδων , όπως
	- γραμμικά και μη γραμμικά μοντέλα,
	- στατιστικούς ελέγχους υποθέσεων και ποιότητας,
	- ανάλυσης χρονοσειρών, ταξινόμησης, ομαδοποίησης, ...
- καθώς και δημιουργίας γραφικών και απεικονίσεων

**ΜΕΤΑΠΤΥΧΙΑΚΟ**

![](_page_6_Figure_0.jpeg)

![](_page_7_Figure_0.jpeg)

– Εύκολο στην εκμάθηση, αλλά απαιτεί σημαντική ενασχόληση με τη σύνταξη και τη χρήση εντολών, πακέτων κλπ. για να γίνει πραγματικά οικείο σε κάποιον

**ΠΡΟΓΡΑΜΜΑ 'ΓΕΩΠΛΗΡΟΦΟΡΙΚΗ '**

**ΜΕΤΑΠΤΥΧΙΑΚΟ**

**∆. ∆ΕΛΗΚΑΡΑΟΓΛΟΥ**

**, ΣΑΤΜ/ΕΜΠ**

•• ΔΕΝ ΛΕΙΤΟΥΡΓΕΙ ως βάση δεδομένων – αλλά συνδέεται με συστήματα διαχείρισης

**ΜΕΤΑΠΤΥΧΙΑΚΟ**

**ΠΡΟΓΡΑΜΜΑ 'ΓΕΩΠΛΗΡΟΦΟΡΙΚΗ '**

**∆. ∆ΕΛΗΚΑΡΑΟΓΛΟΥ**

**, ΣΑΤΜ/ΕΜΠ**

βάσεων δεδομένων (DBMS)

**, ΣΑΤΜ/ΕΜΠ**

**∆. ∆ΕΛΗΚΑΡΑΟΓΛΟΥ**

– Πλείστα user blogs, tutorials, user guides … • Η κοινότητα των χρηστών του R είναι πολύ ενεργή

**ΜΕΤΑΠΤΥΧΙΑΚΟ**

**ΠΡΟΓΡΑΜΜΑ 'ΓΕΩΠΛΗΡΟΦΟΡΙΚΗ '**

![](_page_8_Figure_0.jpeg)

![](_page_9_Picture_0.jpeg)

![](_page_10_Figure_0.jpeg)

#### To καλύτερο χαρακτηριστικό του R!!! install.packages(" ") και μεταξύ τους πολλά **< 18725 πακέτα, μέχρι** γεωεπιστημονικού ενδιαφέροντος:<br>**πρόσφατα** *(7300 το 2015 8900 το* •Ecological and *2015, 2016, …, 14700 το* Environmental Data*2019)* !!! • Ecological and http://cran.r-project.org/web/views/ **, ΣΑΤΜ/ΕΜΠκαλύτερο χαρακτηριστικο του R!!!**<br> **H τεράστια ποικιλία**<br> **Complementary του επακέτων του**<br> **install.packages("**<br>
install.packages(",")<br>
<br>
<br>
<br>
<br>
<br> **install.packages(",")**<br>
<br>
<br>
<br>
<br>
<br>
<br>
<br> **install.packages(",")**<br>
<br>
<br>
<br>
<br>

**ΜΕΤΑΠΤΥΧΙΑΚΟ**

**ΠΡΟΓΡΑΜΜΑ 'ΓΕΩΠΛΗΡΟΦΟΡΙΚΗ '**

![](_page_10_Picture_1205.jpeg)

**ΜΕΤΑΠΤΥΧΙΑΚΟ**

#### Συμπερασματικά ...

- Η στατιστική γλώσσα *<sup>r</sup>* και το ανοικτό λογισμικό *R* αποτελούν πολύτιμα εργαλεία διαχείρισης δεδομένων , συμπεριλαμβανομένης της ανάλυσης και επεξεργασίας χωροχρονικών δεδομένων. Εξελίσσονται με φρενήρη ρυθμό ανάπτυξης και εξυπηρετούν κυρίως
	- τις ανάγκες στατιστικής ανάλυσης, αλλά και

•

**∆. ∆ΕΛΗΚΑΡΑΟΓΛΟΥ**

**, ΣΑΤΜ/ΕΜΠ**

- την εφαρμογή σύγχρονων μεθοδολογιών αιχμής για την ανάλυση μενάλου όνκου δεδομένων, καθώς και
- την οπτικοποίηση δεδομένων μέσω γραφημάτων υψηλής αισθητικής

**ΜΕΤΑΠΤΥΧΙΑΚΟ**

**ΠΡΟΓΡΑΜΜΑ 'ΓΕΩΠΛΗΡΟΦΟΡΙΚΗ '**

•

•

**∆. ∆ΕΛΗΚΑΡΑΟΓΛΟΥ**

 Στα εναλλακτικά περιβάλλοντα

RCommander RStudio, …

**, ΣΑΤΜ/ΕΜΠ**

![](_page_10_Picture_8.jpeg)

• Στοιχεία σύνταξης <sup>χ</sup> ξηςεντολώνστο R

**ΠΡΟΓΡΑΜΜΑ 'ΓΕΩΠΛΗΡΟΦΟΡΙΚΗ '**

- αντικείμενα που αναγνωρίζει και μπορεί να χρησιμοποιήσει το R
- Μπορεί να αποτελείται από συναρτήσεις, σύνολα δεδομένων, ή άλλου τύπου αντικείμενα, όπως δυναμικά προσβάσιμες βιβλιοθήκες έτοιμου προς εκτέλεση κώδικα εντολών
- Παρόλο που *το R συνοδεύεται από ένα σύνολο πακέτων από προεπιλογή* (δηλ. με την εγκατάστασή του), υπάρχουν πολλά ακόμα πακέτα που μπορούν να προστεθούν για να επεκτείνουν τις δυνατότητες του R

**ΜΕΤΑΠΤΥΧΙΑΚΟ**

#### Μια πρώτη γεύση χρήσης της <sup>r</sup> • Χωρίς να είναι απαραίτητο να έχετε εγκαταστήσει το R στον H/Y σας • Χρησιμοποιήστε έναν από τους WebServers του R

- •http://users.stat.umn.edu/~geyer/r.html#rweb
- •https://rweb.webapps.cla.umn.edu/Rweb/Rweb.general.html
- •http://claree.univ-lille1.fr/Rweb/

**∆. ∆ΕΛΗΚΑΡΑΟΓΛΟΥ**

**∆. ∆ΕΛΗΚΑΡΑΟΓΛΟΥ**

με το R

**∆. ∆ΕΛΗΚΑΡΑΟΓΛΟΥ**

**, ΣΑΤΜ/ΕΜΠ**

**, ΣΑΤΜ/ΕΜΠ**

**, ΣΑΤΜ/ΕΜΠ**

- Για δοκιμή: εισάγετε τις απλές εντολές από το αρχείο *my1stRexample R my1stRexample.R*(από τις ιστοσελίδες του μαθήματος)
	- Ετοιμαστείτε να σχολιάσετε τα πρώτα σας αποτελέσματα ή απορίες σας, στο επόμενο μάθημα

**ΜΕΤΑΠΤΥΧΙΑΚΟ**

#### Μέχρι την επόμενη φορά ...

• Ξεκινήστε τη δική σας διαδρομή εξοικείωσης

![](_page_10_Picture_20.jpeg)

**ΠΡΟΓΡΑΜΜΑ 'ΓΕΩΠΛΗΡΟΦΟΡΙΚΗ '**

**ΠΡΟΓΡΑΜΜΑ 'ΓΕΩΠΛΗΡΟΦΟΡΙΚΗ '**

**ΠΡΟΓΡΑΜΜΑ 'ΓΕΩΠΛΗΡΟΦΟΡΙΚΗ '**

- Κατεβάσετε από το κεντρικό αποθετήριο *CRAN και* εγκαταστήστε την τρέχουσα έκδοση του R στον Η/Υ σας
- • Κατανοήστε το οικοσύστημα των πακέτων του R <sup>ε</sup> <sup>σ</sup> <sup>ε</sup> όμε <sup>ο</sup> πισκεπτόμενοι το *CRAN Tas <sup>e</sup> <sup>s</sup> k Views*

**ΜΕΤΑΠΤΥΧΙΑΚΟ**

• Ανατρέξτε στα πρώτα βοηθήματα σας από τη βιβλιογραφία ή τις ιστοσελίδες του μαθήματος